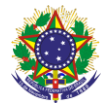

Serviço Público Federal Instituto Federal de Educação, Ciência e Tecnologia Sul-rio-grandense Pró-Reitoria de Ensino

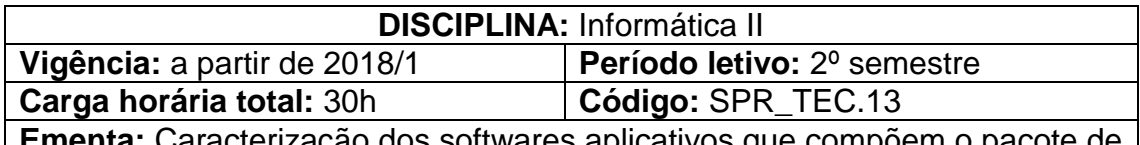

ão dos softwares aplicativos que compõem o pacote de ferramentas de escritório (office) básico. Estabelecimento de relações entre as atividades acadêmicas e profissionais e o uso do pacote de programas de escritório. Estudo dos recursos do editor de texto. Elaboração de planilhas eletrônicas. Desenvolvimento de apresentações multimídia.

# **Conteúdos**

UNIDADE I - Editor de Texto

- 1.1 Visão geral
- 1.2 Salvar, abrir e fechar documentos
- 1.3 Inserção de texto
- 1.4 Formatação do documento
	- 1.4.1 Página
	- 1.4.2 Fonte
	- 1.4.3 Parágrafo
	- 1.4.4 Alinhamento
- 1.5 Quebra de seção e página
- 1.6 Texto em colunas
- 1.7 Inserir imagem, forma e objeto
- 1.8 Tabelas
- 1.9 Marcadores, numeração e listas
- 1.10 Cabeçalho e rodapé
- 1.11 Número de página
- 1.12 Gerenciamento de títulos
- 1.13 Sumário automático
- 1.14 Verificação ortográfica

## UNIDADE II - Planilha Eletrônica

- 2.1 Estudo do ambiente e seus menus
- 2.2 Salvar, abrir e fechar planilhas
- 2.3 Formatação de células
- 2.4 Utilização de fórmulas
- 2.5 Utilização de funções
- 2.6 Classificação e ordenação de dados
- 2.7 Geração de gráficos
- 2.8 Formatação condicional
- 2.9 Impressão de planilha
- 2.10 Recursos avançados

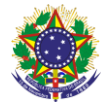

#### Serviço Público Federal Instituto Federal de Educação, Ciência e Tecnologia Sul-rio-grandense Pró-Reitoria de Ensino

### UNIDADE III – Apresentação Multimídia utilizando Suite Office

- 3.1 Recursos do ambiente
- 3.2 Principais menus
- 3.3 Assistente de criação de apresentações
- 3.4 Formatação de slides
	- 3.4.1 Layout
	- 3.4.2 Fonte
	- 3.4.3 Parágrafo
	- 3.4.4 Alinhamento
- 3.5 Número de slide
- 3.6 Rodapé
- 3.7 Tabela
- 3.8 Marcadores, numeração e lista
- 3.9 Inserir imagem, forma, som e vídeo
- 3.10 Slide mestre
- 3.11 Efeitos de transição e animação
- 3.12 Verificação ortográfica
- 3.13 Impressão de slides

## **Bibliografia básica**

REIS, Wellington José dos. **Libreoffice Writer 4.2 -** Manipulação Textos Com Liberdade e Precisão. São Paulo: Editora Viena, 2014.

\_\_\_\_\_\_\_\_\_\_\_\_\_\_\_\_\_\_\_\_\_. **Libreoffice Impress 4.2** - Dominando apresentações. São Paulo: Editora Viena, 2014.

SIMÃO, Daniel Hayashida. **Libreoffice Calc 4.2** - Dominando as planilhas. São Paulo: Editora Viena, 2014.

### **Bibliografia complementar**

CAIÇARA JUNIOR, Cícero; WILDAUER, Egon Walter. **Informática instrumental**. Curitiba: Intersaberes, 2013.

DUARTE, Mauro Aguiar. **Libreoffice Calc Avançado**. São Paulo: Editora Viena, 2014.

INSTITUTO UNIVERSITÁRIO DE LISBOA. **Manual aberto de TIC e LibreOffice**. 3. ed. Lisboa: Instituto Universitário de Lisboa, 2014.

JOÃO, Belmiro N. **Informática aplicada**. São Paulo: Pearson Education do Brasil, 2014.

MANZANO, José Augusto N. G. **BrOficce.org 3.2.1 -** Guia Prático de Aplicação. São Paulo: Editora Érica, 2010.